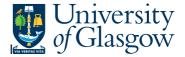

## 003 - Supplier Spend

In Agresso there is s specific browser enquiry that allows you to check any transactions per Supplier.

- 1. Please note the results will depend on your access
- 2. Any Accrual information has been excluded from the results

## To open the specific Browser Enquiries:

Select the Reports Tab that can be found depending on how the user's individual menu is set up.

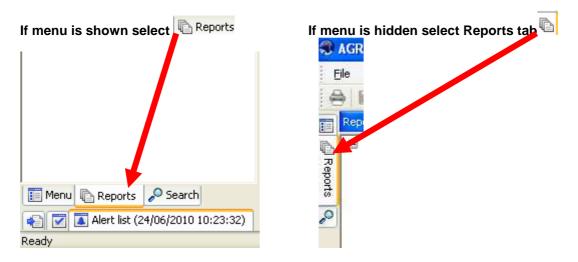

From the reports menu select

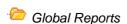

02- Transaction Details
003 Supplier Spend (double-click to open)

1. The following screen will be displayed:

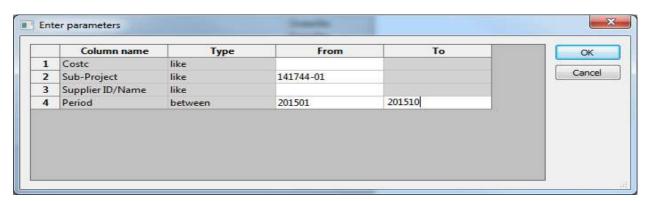

- 2. Enter your Sub-Project Code, Supplier, Period range you require
- 3. The details will of your result will appear:

NB: If the results screen produces no value, then either:

- (a) The search criteria is inaccurate; e.g. Wrong Sub-Project code, or, wrong period range entered
- (b) There are no results for the particular search
- (c) You do not have access to the results

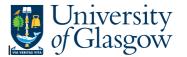

## 4. A list of results should appear:

|    | T Supplier<br>ID/Name | Supplier ID/Name(T) | InvoiceNo | π  | OrderNo | TransNo   | tra/inv date | Period | Account | Account(T)                         | Costc    | Sub-Project | TC |                                        |
|----|-----------------------|---------------------|-----------|----|---------|-----------|--------------|--------|---------|------------------------------------|----------|-------------|----|----------------------------------------|
| 1  | 13188                 | ONECALL             | 9540687   | ΙE | 1591985 | 670075686 | 19/12/2014   | 201506 | 6710    | DOMESTIC EQUIPMENT AND CONSUMABLES | 90206000 | 141744-01   | AS | DYNAMODEMx878 HEADSETSURRO             |
| Σ1 | 13188                 | ONECALL             |           |    |         |           |              |        |         |                                    |          |             |    |                                        |
| 3  | 14189                 | OFFICE DEPOT UK LTD | 962706119 | ΙE | 1569029 | 670047295 | 26/09/2014   | 201503 | 7170    | STATIONERY AND OFFICE SUPPLIES     | 90206000 | 141744-01   | AS | STATIONERY                             |
| 4  | 14189                 | OFFICE DEPOT UK LTD | 962706119 | ΙE | 1569029 | 670047295 | 26/09/2014   | 201503 | 7690    | OTHER JANITORIAL COSTS             | 90206000 | 141744-01   | AS | STATIONERY                             |
| 5  | 14189                 | OFFICE DEPOT UK LTD | 962706119 | ΙE | 1569029 | 670047295 | 26/09/2014   | 201503 | 6910    | AUDIO-VISUAL EQUIPMENT MAINTENANCE | 90206000 | 141744-01   | AS | STATIONERY                             |
| 6  | 14189                 | OFFICE DEPOT UK LTD | 962764667 | ΙE | 1569029 | 670050171 | 02/10/2014   | 201503 | 7170    | STATIONERY AND OFFICE SUPPLIES     | 90206000 | 141744-01   | AS | MECH PENCIL                            |
| 7  | 14189                 | OFFICE DEPOT UK LTD | 963243500 | ΙE | 1581121 | 670062240 | 13/11/2014   | 201504 | 7170    | STATIONERY AND OFFICE SUPPLIES     | 90206000 | 141744-01   | AS | Oxford Black And Red Meeting Book      |
| 8  | 14189                 | OFFICE DEPOT UK LTD | 963197132 | ΙE | 1581121 | 670062108 | 09/11/2014   | 201504 | 7160    | CLEANING MATERIALS                 | 90206000 | 141744-01   | AS | OFFICE SUPPLIES                        |
| 9  | 14189                 | OFFICE DEPOT UK LTD | 963197132 | ΙE | 1581121 | 670062108 | 09/11/2014   | 201504 | 7170    | STATIONERY AND OFFICE SUPPLIES     | 90206000 | 141744-01   | AS | OFFICE SUPPLIES                        |
| 10 | 14189                 | OFFICE DEPOT UK LTD | 963580696 | ΙE | 1590463 | 670071465 | 11/12/2014   | 201505 | 7170    | STATIONERY AND OFFICE SUPPLIES     | 90206000 | 141744-01   | AS | Bic Atlantis Mechanical Pencil 05mm    |
| 11 | 14189                 | OFFICE DEPOT UK LTD | 963580696 | ΙE | 1590463 | 670071465 | 11/12/2014   | 201505 | 7170    | STATIONERY AND OFFICE SUPPLIES     | 90206000 | 141744-01   | AS | niceday Report Files A4 Assorted C     |
| 12 | 14189                 | OFFICE DEPOT UK LTD | 962408412 | ΙE | 1561890 | 670080294 | 01/09/2014   | 201506 | 7170    | STATIONERY AND OFFICE SUPPLIES     | 90206000 | 141744-01   | AS | Office Depot A4 Everyday Paper 80      |
| 13 | 14189                 | OFFICE DEPOT UK LTD | 963876764 | ΙE | 1596468 | 670078322 | 14/01/2015   | 201506 | 7170    | STATIONERY AND OFFICE SUPPLIES     | 90206000 | 141744-01   | AS | Foray Super Comfort Mechanical Pe      |
| 14 | 14189                 | OFFICE DEPOT UK LTD | 963876764 | ΙE | 1596468 | 670078322 | 14/01/2015   | 201506 | 7180    | WORKSHOP CONSUMABLES               | 90206000 | 141744-01   | AS | Bostik BluTack Handy 64g               |
| 15 | 14189                 | OFFICE DEPOT UK LTD | 963876764 | ΙE | 1596468 | 670078322 | 14/01/2015   | 201506 | 7170    | STATIONERY AND OFFICE SUPPLIES     | 90206000 | 141744-01   | AS | Post it Super Sticky Daffodil Yellow   |
| 16 | 14189                 | OFFICE DEPOT UK LTD | 963876764 | ΙE | 1596468 | 670078322 | 14/01/2015   | 201506 | 7170    | STATIONERY AND OFFICE SUPPLIES     | 90206000 | 141744-01   | AS | Foray Highlighter Flat Assorted Colo   |
| 17 | 14189                 | OFFICE DEPOT UK LTD | 963876764 | ΙE | 1596468 | 670078322 | 14/01/2015   | 201506 | 7170    | STATIONERY AND OFFICE SUPPLIES     | 90206000 | 141744-01   | AS | Post it Note Warm Pastel Rainbow !     |
| 18 | 14189                 | OFFICE DEPOT UK LTD | 964865869 | ΙE | 1625193 | 670114800 | 22/04/2015   | 201509 | 6910    | AUDIO-VISUAL EQUIPMENT MAINTENANCE | 90206000 | 141744-01   | AS | Foray Gel Ink Ink Rollerball Pen Mec   |
| 19 | 14189                 | OFFICE DEPOT UK LTD | 964865869 | ΙE | 1625193 | 670114800 | 22/04/2015   | 201509 | 7170    | STATIONERY AND OFFICE SUPPLIES     | 90206000 | 141744-01   | AS | Pukka Pad A5 Notebooks Jotta           |
| 20 | 14189                 | OFFICE DEPOT UK LTD | 964865869 | ΙE | 1625193 | 670114800 | 22/04/2015   | 201509 | 6910    | AUDIO-VISUAL EQUIPMENT MAINTENANCE | 90206000 | 141744-01   | AS | Uni Ball Signo Gel Ink Rollerball Pen  |
| 21 | 14189                 | OFFICE DEPOT UK LTD | 964865869 | ΙE | 1625193 | 670114800 | 22/04/2015   | 201509 | 7170    | STATIONERY AND OFFICE SUPPLIES     | 90206000 | 141744-01   | AS | niceday Fineline Pencil Lead Refill 0! |
| 22 | 14189                 | OFFICE DEPOT UK LTD | 964865869 | ΙE | 1625193 | 670114800 | 22/04/2015   | 201509 | 7170    | STATIONERY AND OFFICE SUPPLIES     | 90206000 | 141744-01   | AS | Foray Super Comfort Mechanical Pe      |
| 23 | 14189                 | OFFICE DEPOT UK LTD | 964865869 | ΙE | 1625193 | 670114800 | 22/04/2015   | 201509 | 7170    | STATIONERY AND OFFICE SUPPLIES     | 90206000 | 141744-01   | AS | Pukka A4 Notebooks Easyriter Pad       |
| Σ1 | 14189                 | OFFICE DEPOT UK LTD |           |    |         |           |              |        |         |                                    |          |             |    |                                        |

- **5.** These are the descriptions of the fields:
  - **1.** SupplierID/Name The supplier ID and name of the transaction.
  - 2. InvoiceNo. The invoice number that was raised if the transaction is an invoice payment
  - **3.** Transaction Type This indicates the type of transaction
  - **4.** OrderNo. The order number that was raised if the transaction is an invoice payment.
  - **5.** TransNo. This is the Agresso generated transaction number for the invoice transaction
  - **6.** Tra/Inv. date This is the invoice date.
  - **7.** Period This is the period in which the transaction was entered onto Agresso.
  - **8.** Account and text (T) The Account code and description.
  - 9. Costc The cost centre associated to the Sub-Project
  - **10.** Sub-Project The Sub-Project requested when running the enquiry.
  - 11. Amount This is the amount of the transaction. Positive amount = Expenditure Negative amount = Income
- 6. If the transaction has an invoice number the scanned invoice can be viewed by clicking on the Documents Icon

This will open the following screen:

- 1. Click on the EI02 Purchase Invoices Folder
  - 2. Double Click on Invoice to view the Invoice

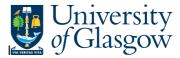

## Agresso SSD Enquiries

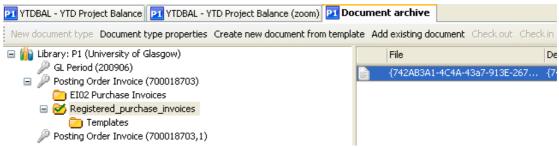

If blank then no invoice has been scanned against the transaction

This will then show the Invoice details of the transaction.

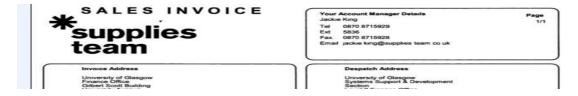